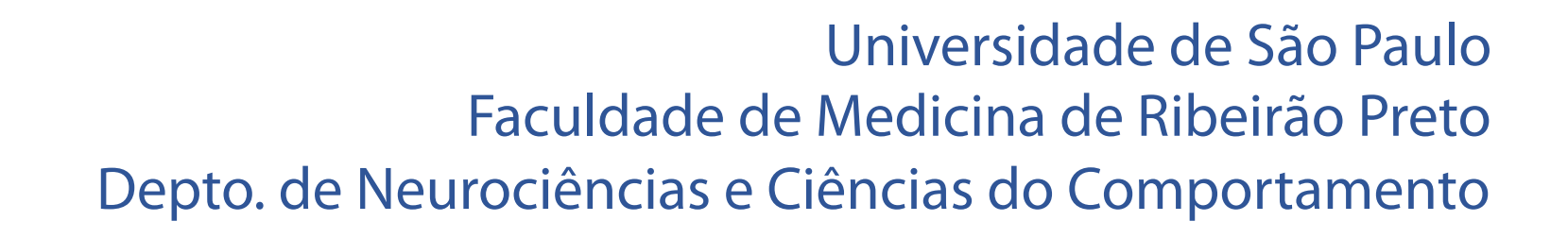

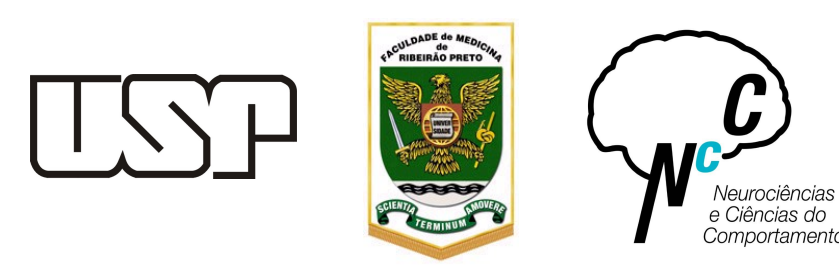

# Fundamentos de programação computacional para as neurociências

Dr. Rafael Naime Ruggiero Prof. Dr. João Pereira Leite

Apresentação do curso

### For whom is this course?

For whom is this course?

- Never programmed
- Basic skills on programming

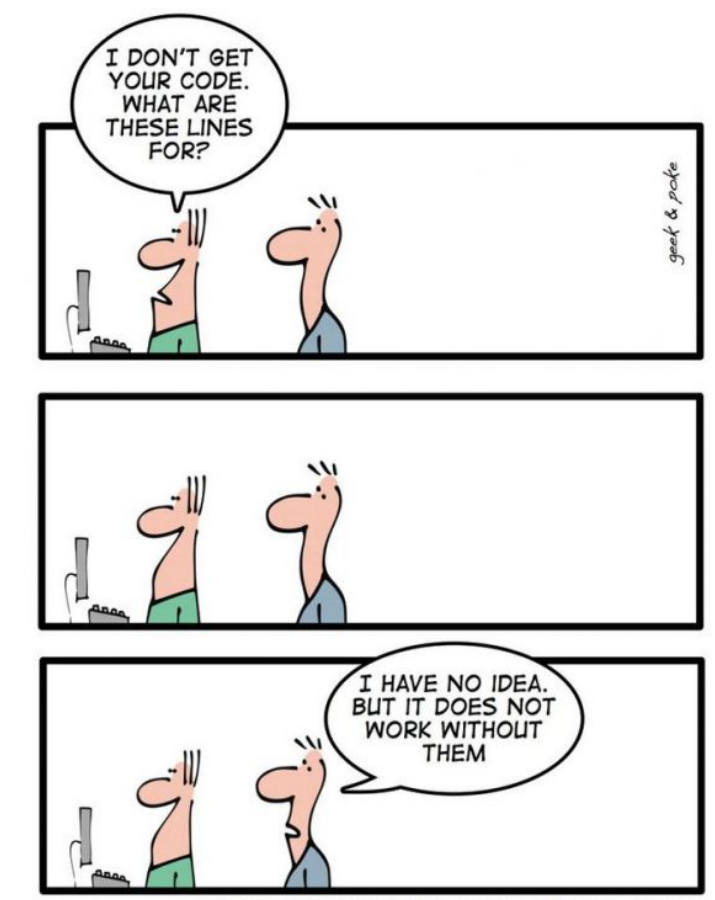

THE ART OF PROGRAMMING - PART 2: KISS

## What is the purpose of the discipline?

- Lose the fear of programming
- Make you independent to learn

Will I become a programmer?

Will I become a data analyst?

Will I be able to analyze different types of neuroscience data? 

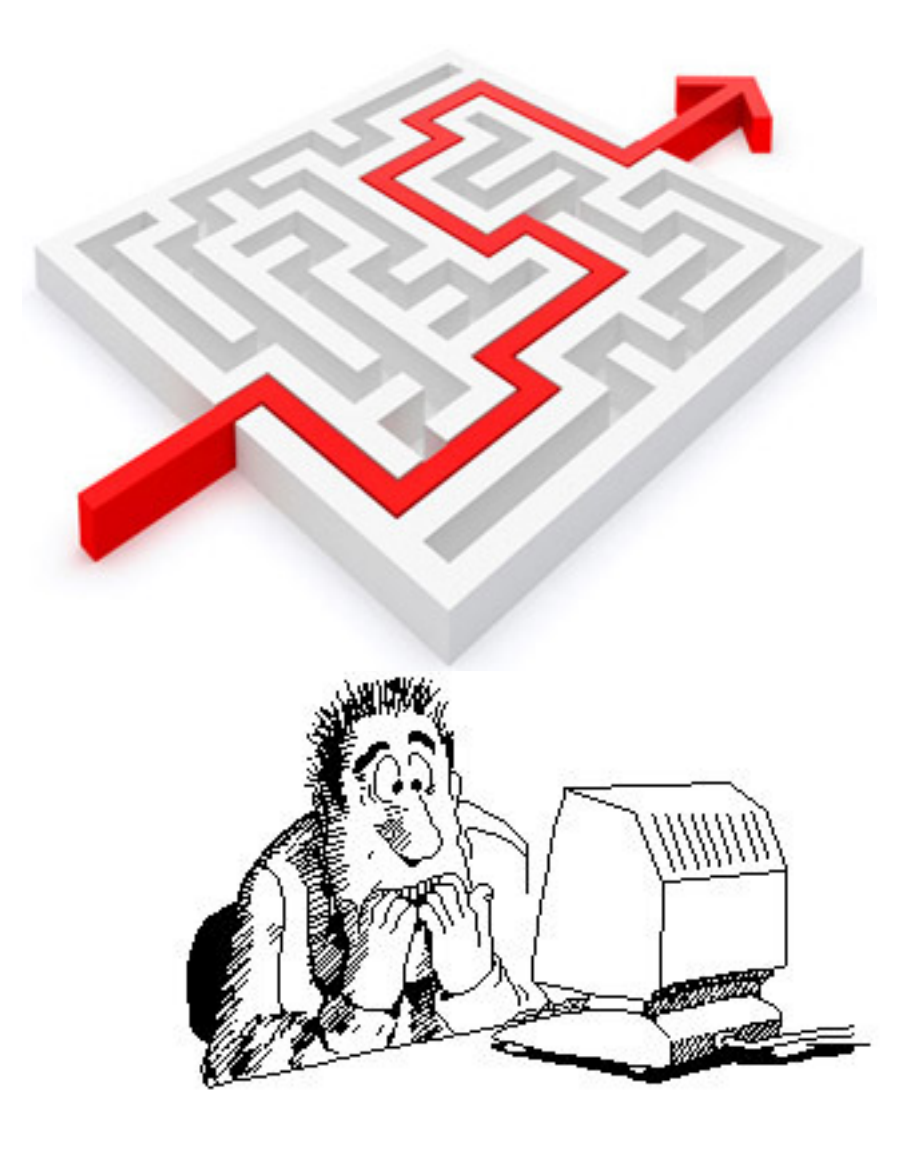

## Syllabus

1) Introdução à utilização do Matlab/Octave: Utilização de linguagem de programação para análise de dados, conceitos básicos, variáveis, matrizes e vetores.

2) Fundamentos de programação: estruturas de controle de fluxo. Scripts e funções. Importando e exportando arquivos.

3) Construção de figuras: gráficos de barras, gráficos de linhas, gráficos de distribuição, histogramas.

4) Álgebra matricial e suas aplicações em análise de dados em neurociência.

5) Análise de dados: estatística descritiva, testes paramétricos e não paramétricos, covariância e correlação, regressão linear.

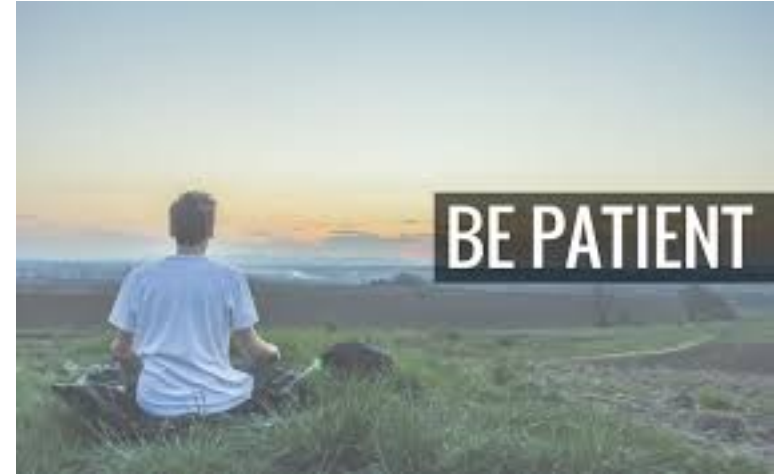

### Class structure

**Monday (14h)** video lesson Exercise test 

### **Friday (16-18h)** test **Online tutoring**

**Monday (18h)** 

Hands on!!

Hands up!!

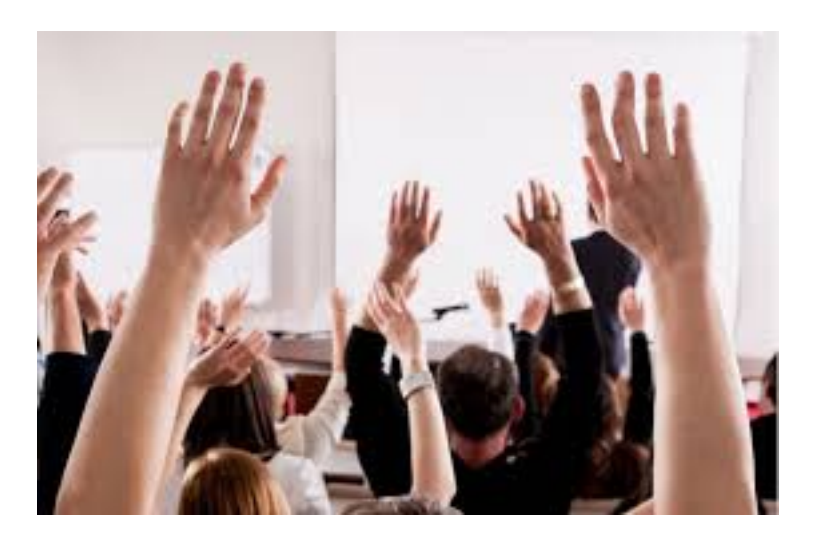

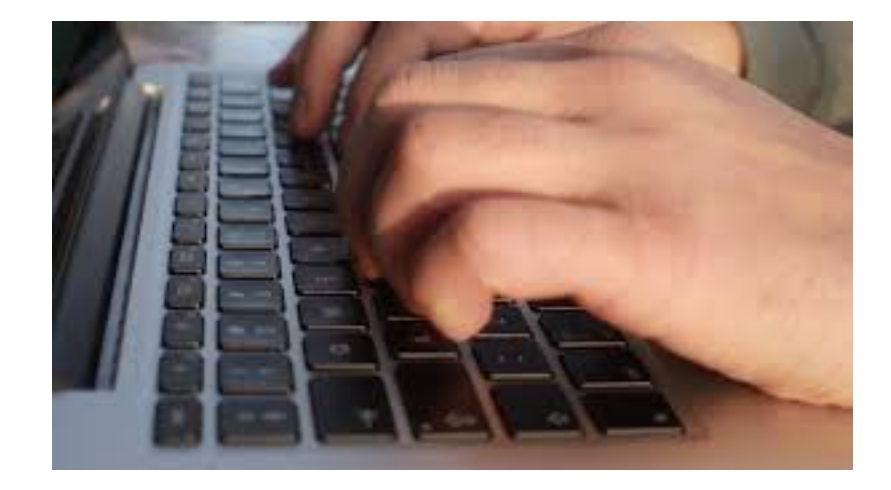

### Classes

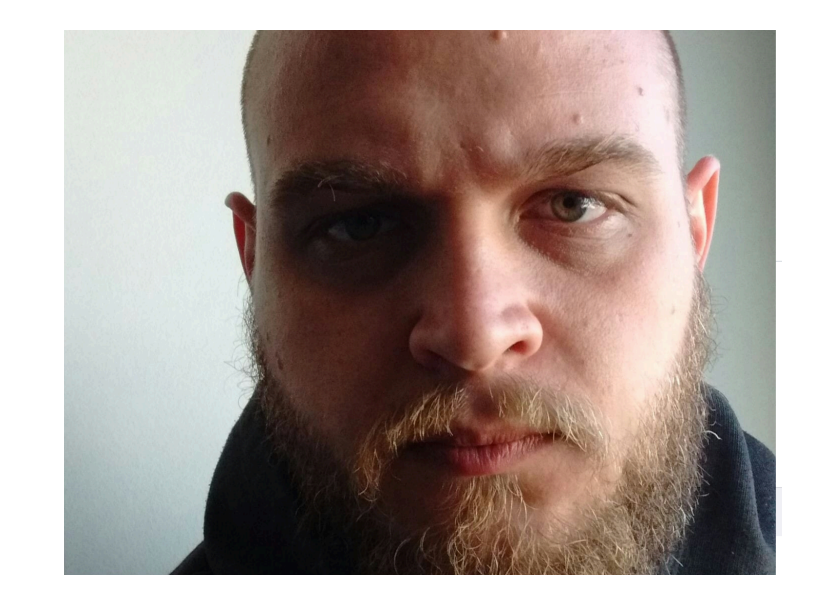

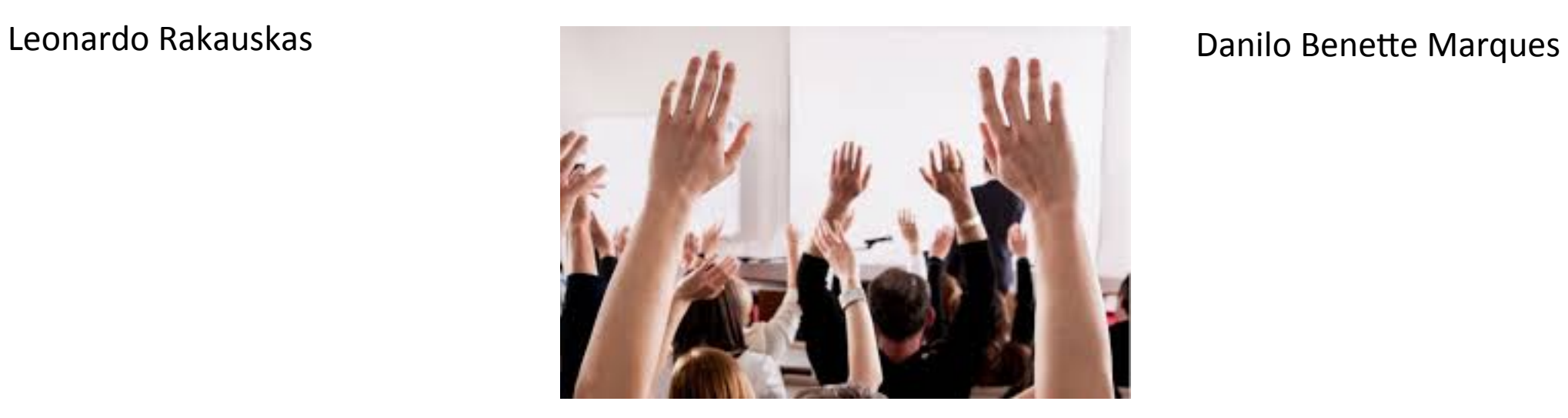

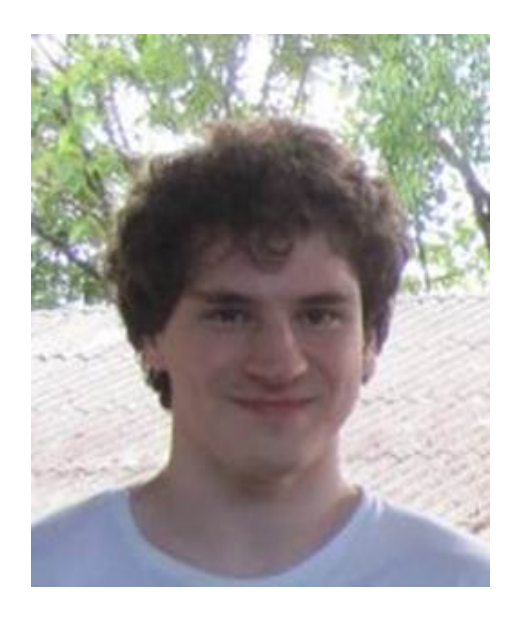

Borgo, M. Soranzo, A. & Grassi, M. (2012). MATLAB for Psychologists. Springer: New York. 

Cohen, M.X. (2017). MATLAB for brain and cognitive scientists. The MIT Press: Cambridge. 

Hann, B. Valentine, D.T. Essential MATLAB for engineers and scientists. 6th edition. Elsevier: Cambridge.

Rosenbaum, D. A. Vaughan, J. & Wyble, B. (2014). MATLAB for Behavioral Scientists. 2nd edition. Psychology Press: New York.

Wallisch, P. Lusignan, M. Benayoun, M. Baker, T.I. Dickey, A.S. & Hatsopoulos, N. (2014). MATLAB for Neuroscientists: An introduction to scientific computation in MATLAB. 2nd edition. Academic Press: Amsterdan.

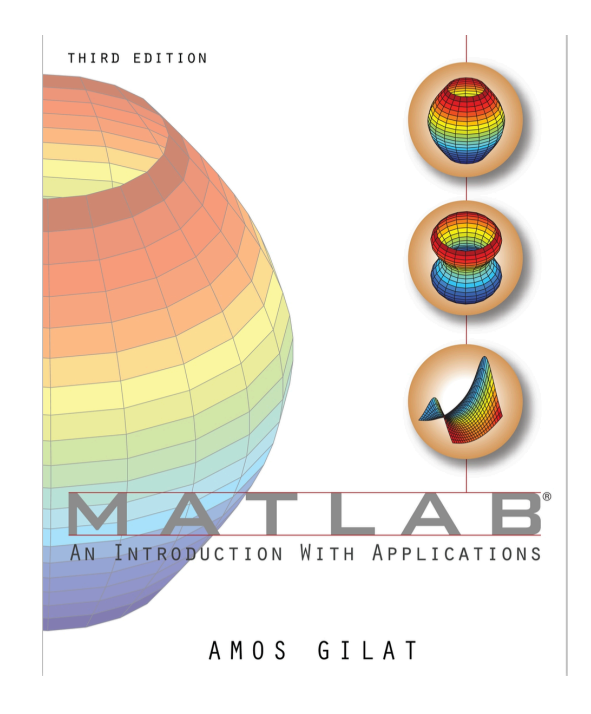

### Course presentation Grading

- Presence
- Weekly test = mean of 6 (MWT)
- Project development (P)

Final Grade =  $(MWT+P)/2$ 

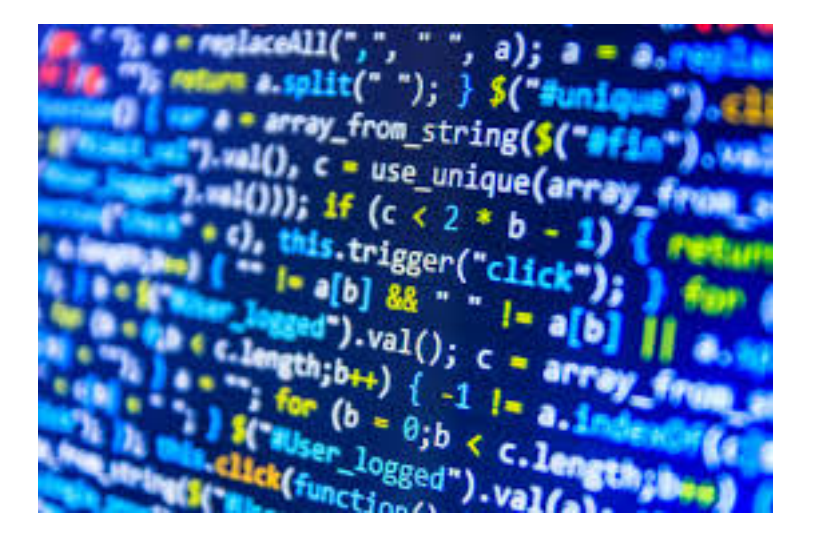

- Learn a new skill
- You can work faster (automatization)
- Discover more creative solutions
- Improves communication
- Get free from the software black boxes
- Essential in some areas
- CV and jobs opportunities

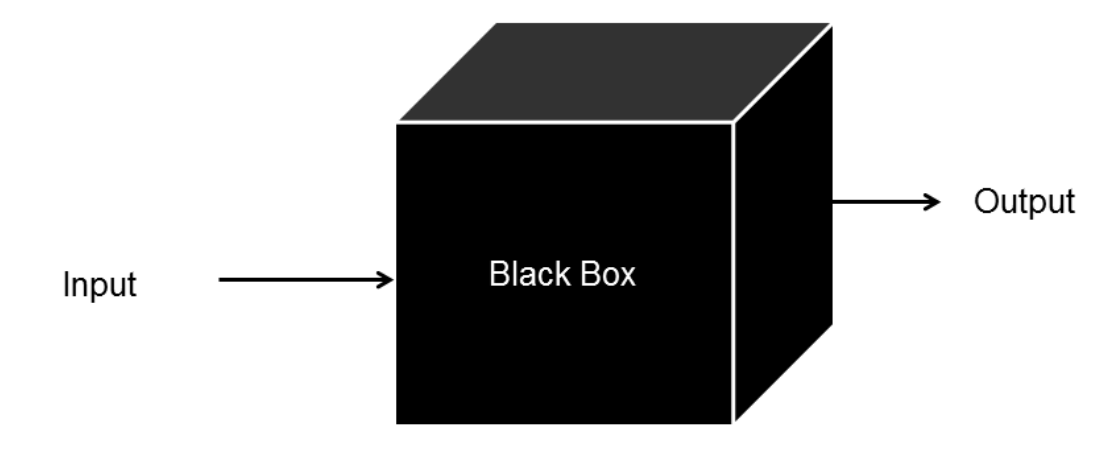

Internal behavior of the code is unknown

#### **Entry requirements**

Applicants should have a PhD in psychology, cognitive neuroscience, engineering, or a related field with a promising publication record. The candidate should have a strong quantitative background, and have experience of design, implementation and analysis of behavioral and fMRI experiments. We are particularly looking for someone with strong computational programming skills, including experience with R, Python, Matlab, etc. Strengths in statistical knowledge, and experience of advanced aspects of neuroimaging data analysis, including machine learning and multivariate analysis, are especially  ${\rm d}\epsilon$ - The Yang Lab: Our lab employs electrophysiology, calcium imaging, optogenetics conditioning experiments is preferred display high interpersonal skills, is als and quantitative behavior approaches to understand the cellular and circuit research will be carried out in cooper mechanisms underlying neuromodulatory regulation of sensory processing and and written English language skills are decision-making in mice. Solid experience in in vivo electrophysiology, or in vivo

calcium imaging is required. Analytical skills with Matlab or Python is a plus. For more information, please visit https://www.hyanglab.com/positions. Send materials to: hongdian@ucr.edu.

- Do data analysis
- Learn data analysis

$$
a_n = \frac{1}{\pi} \int_{-\pi}^{\pi} s(x) \cos(nx) dx = 0, \quad n \ge 0.
$$
  
\n
$$
b_n = \frac{1}{\pi} \int_{-\pi}^{\pi} s(x) \sin(nx) dx
$$
  
\n
$$
= -\frac{2}{\pi n} \cos(n\pi) + \frac{2}{\pi^2 n^2} \sin(n\pi)
$$
  
\n
$$
= \frac{2(-1)^{n+1}}{\pi n}, \quad n \ge 1.
$$
  
\nFs = 150; % Sampling frequency  
\nt = 0:1/Fs:1; % Time vector of 1 second  
\nf = 5; % Create a sine wave of f Hz.  
\npha = 1/3\*pi; % phase shift  
\nx = cos(2\*pi\*t\*f+pha);  
\nnfft = 1024; % Length of FFT  
\n% Take fft, padding with zeros so that  
\nlength(X) is equal to nfft  
\nx = fft(x, nfft);  
\n% FFT is symmetric, throw away second half  
\nx = x(1:nfft/2);  
\n% Take the magnitude of fft of x

X

"I Want to Be a Scientist; Do I Also Need to Be a Good Programmer?"

brain is really complex, and technology for measuring it is getting really sophisticated.

point- and-click software tools will impose stronger limits on the experiments you can do and the analyses you can perform.

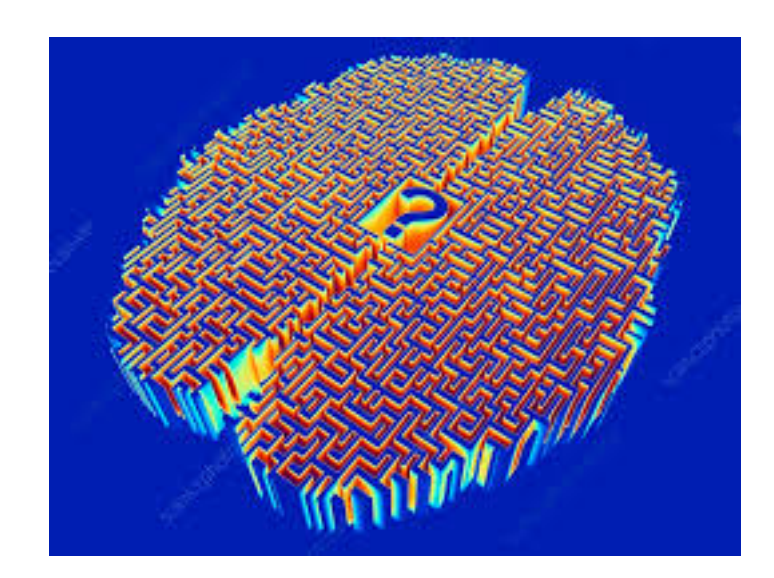

learning to program is learning a skill. Programming is problem solving.

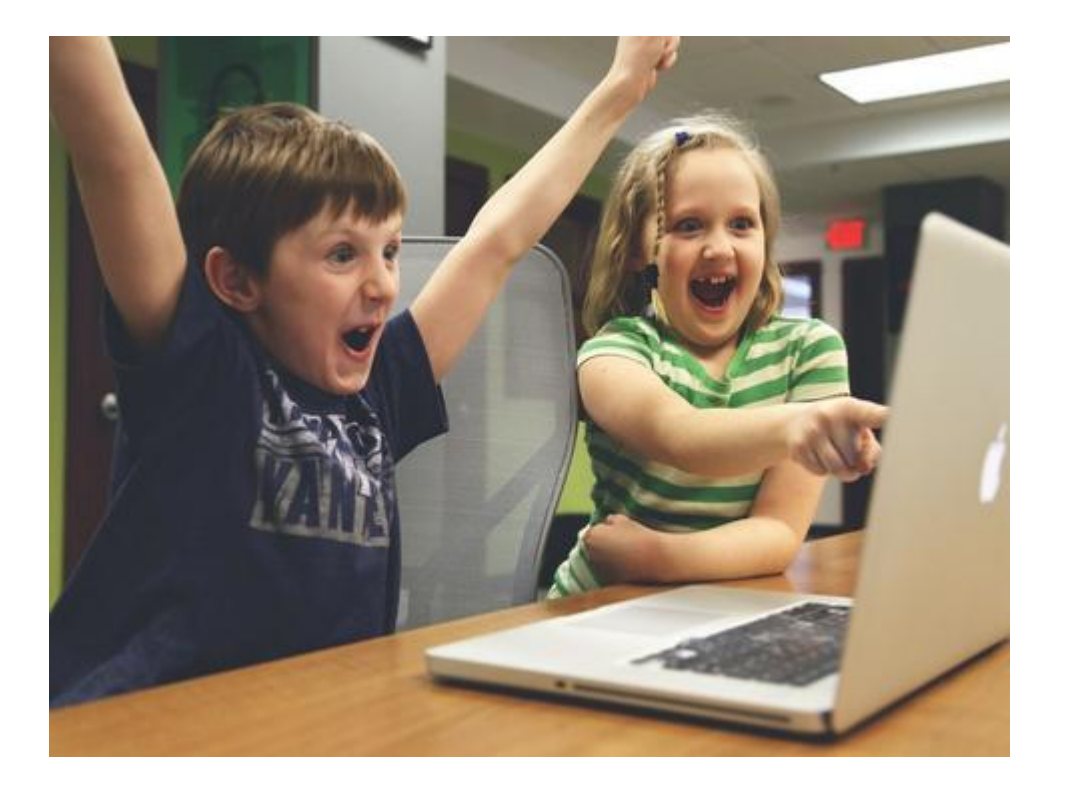

### Programming is for everyone **Example 20 Frogramming** isn't for everyone

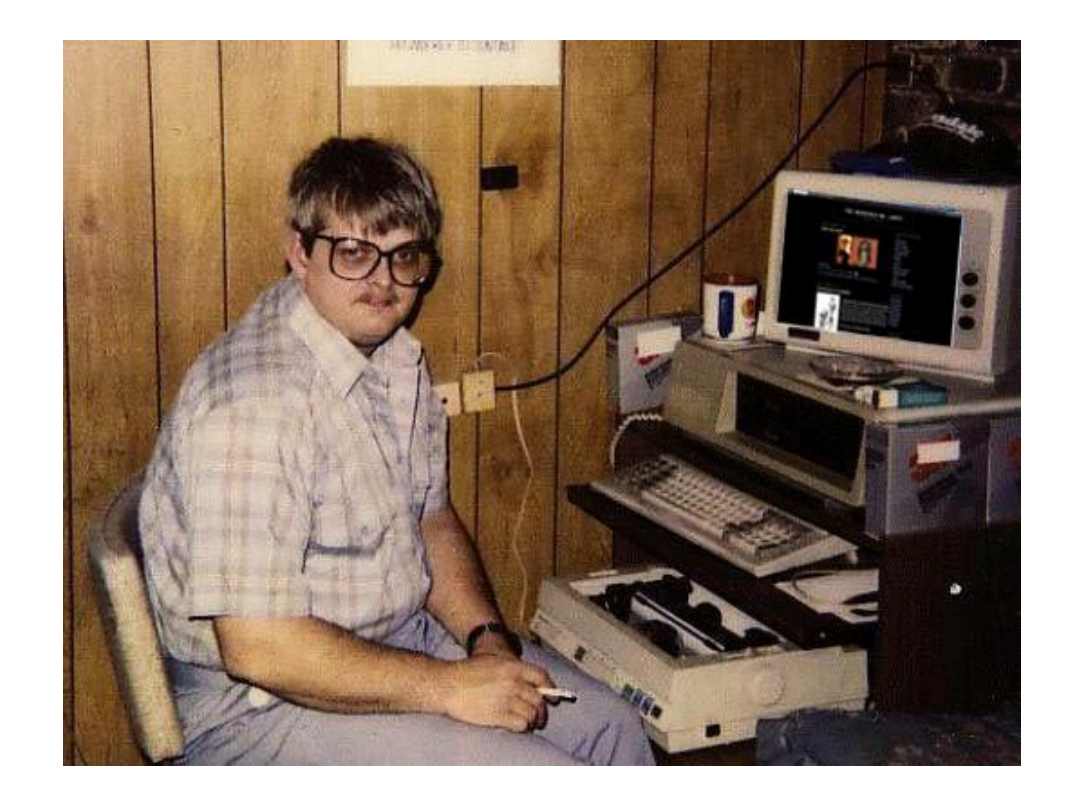

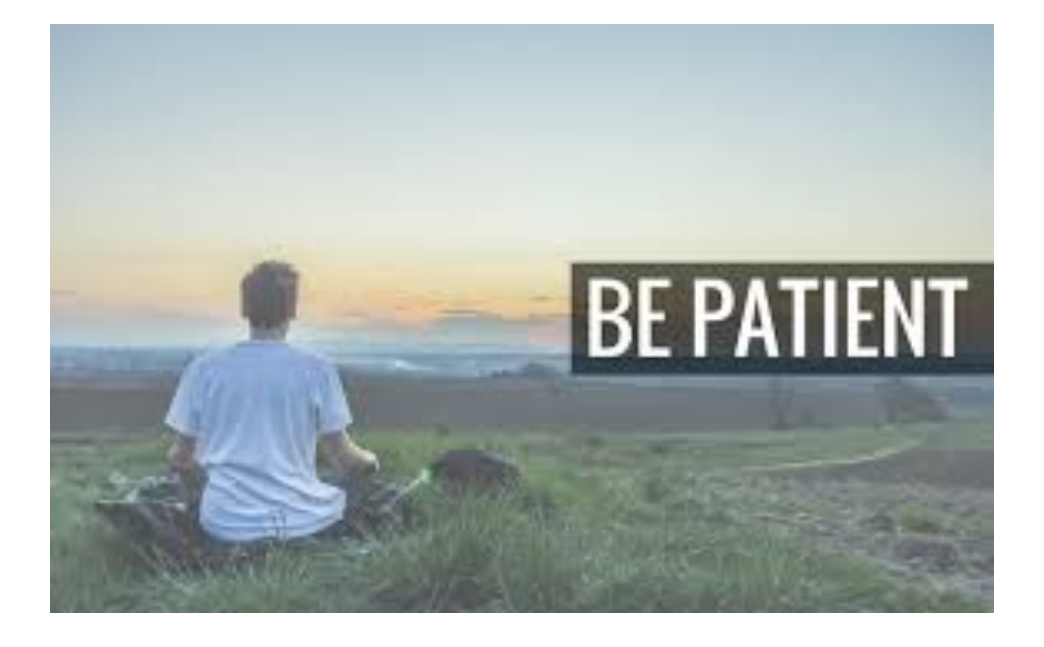

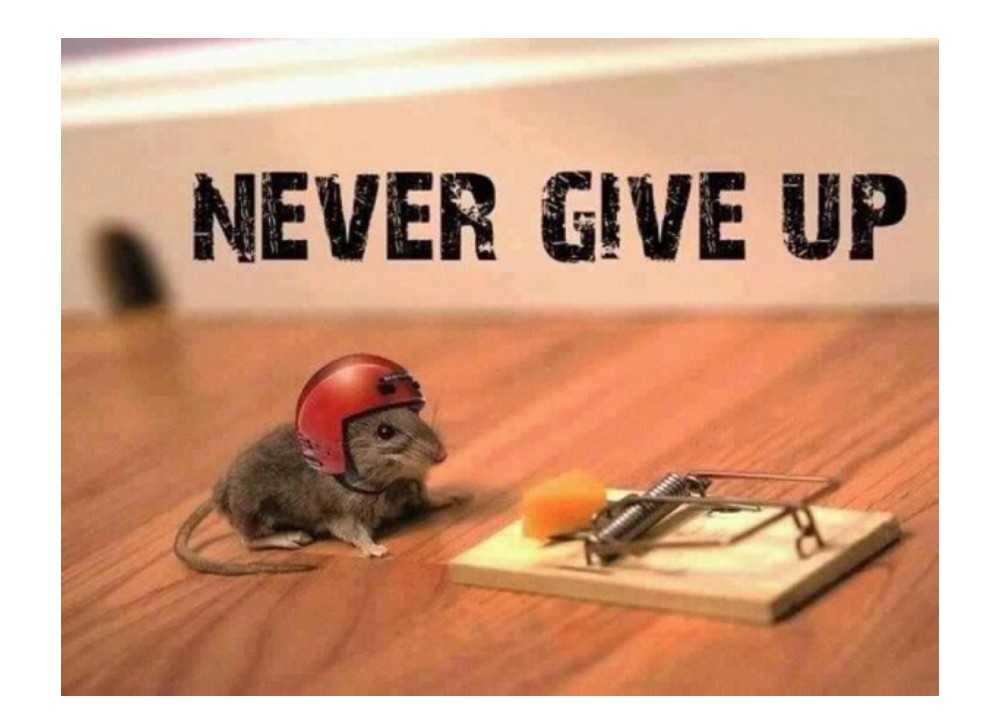

### Course presentation How long?

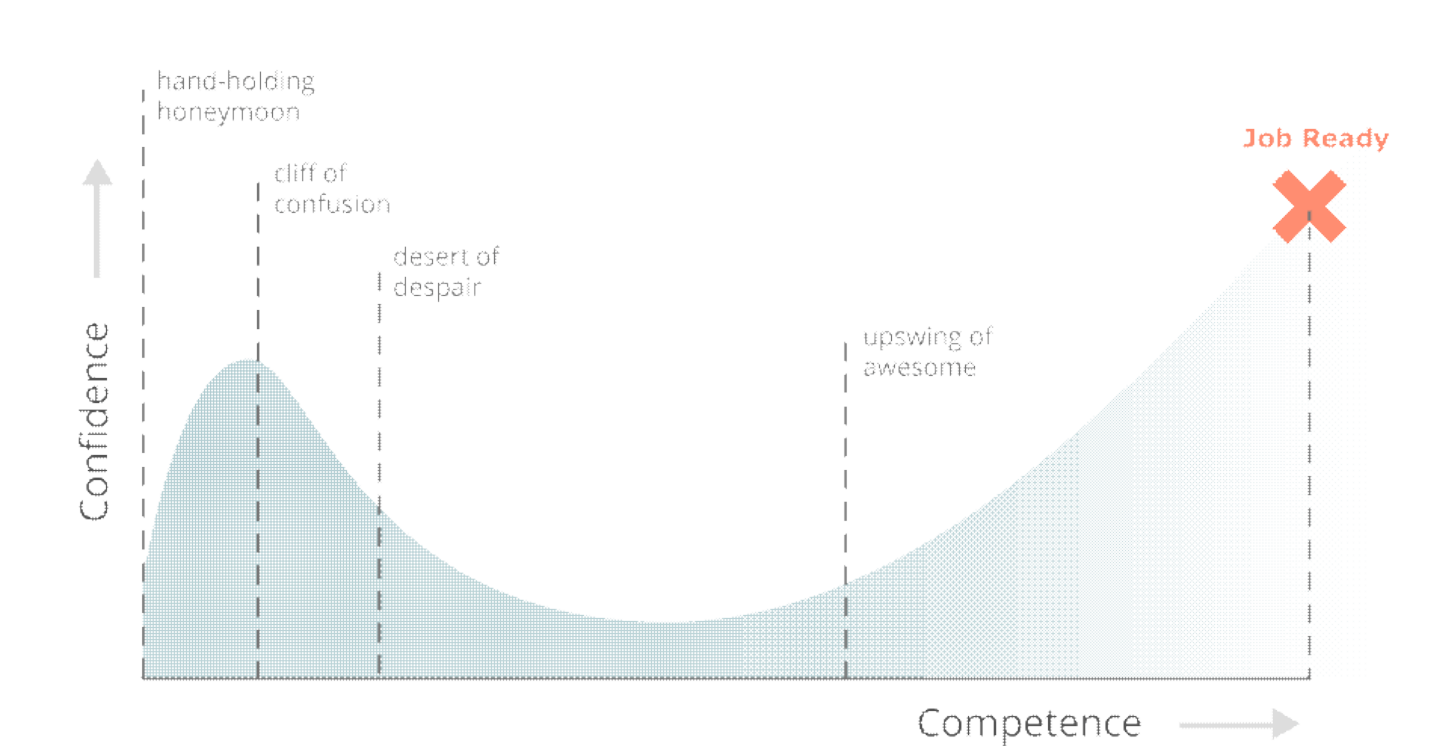

**Coding Confidence vs Competence** 

trying to learn any programming language 100% just a little come on bit more almost there oh crap...

### Course presentation Why Matlab?

- Widely used
- Built-in functions and toolboxes
- Science and engineering
- Easy to learn (as first language)
- Transpose to other languages (Python, R, Julia, etc)
- Commercial (expensive)

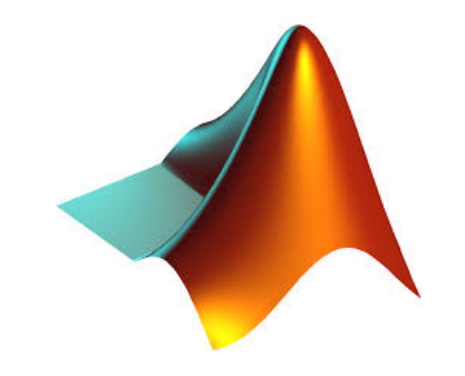

## What does a computer do?

- Fundamentally:
	- performs **calculations** a billion calculations per second!
	- remembers results  $\circ$ 100s of gigabytes of storage!
- What kinds of calculations?
	- **built-in** to the language
	- ones that **you define** as the programmer  $\circ$
- computers only know what you tell them

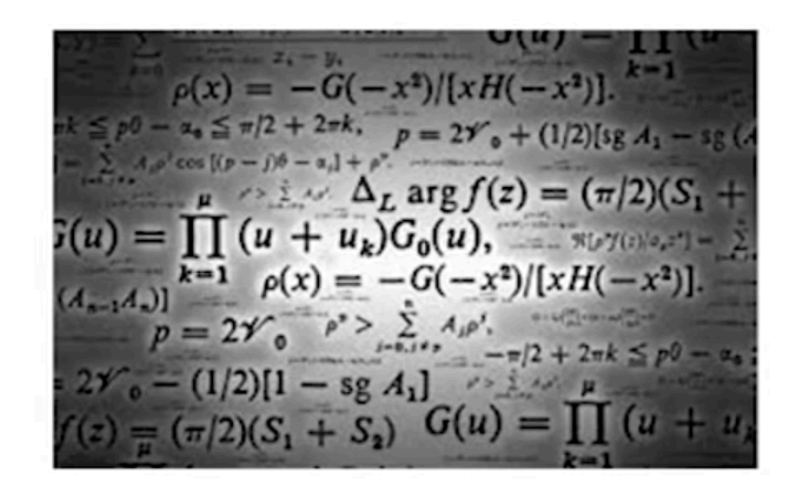

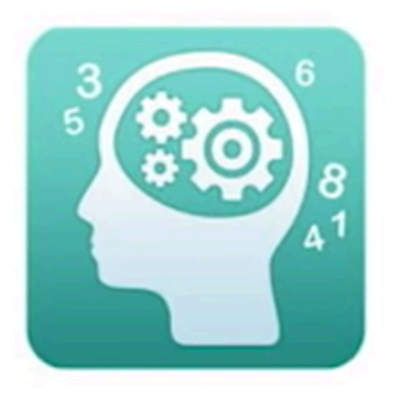

### Computers are machines

- how to capture a recipe in a mechanical process
- " fixed program computer
	- ∘ calculator
- stored program computer
	- machine stores and  $\circ$ executes instructions

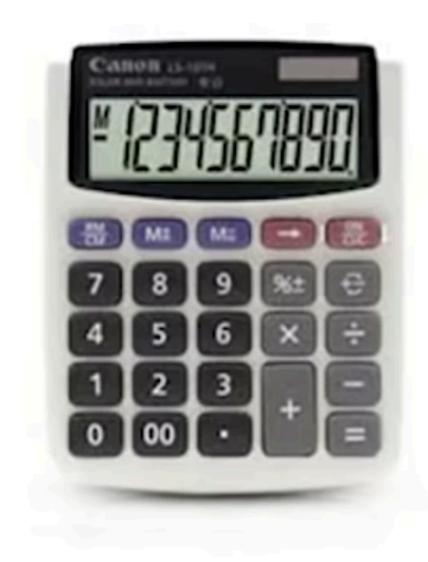

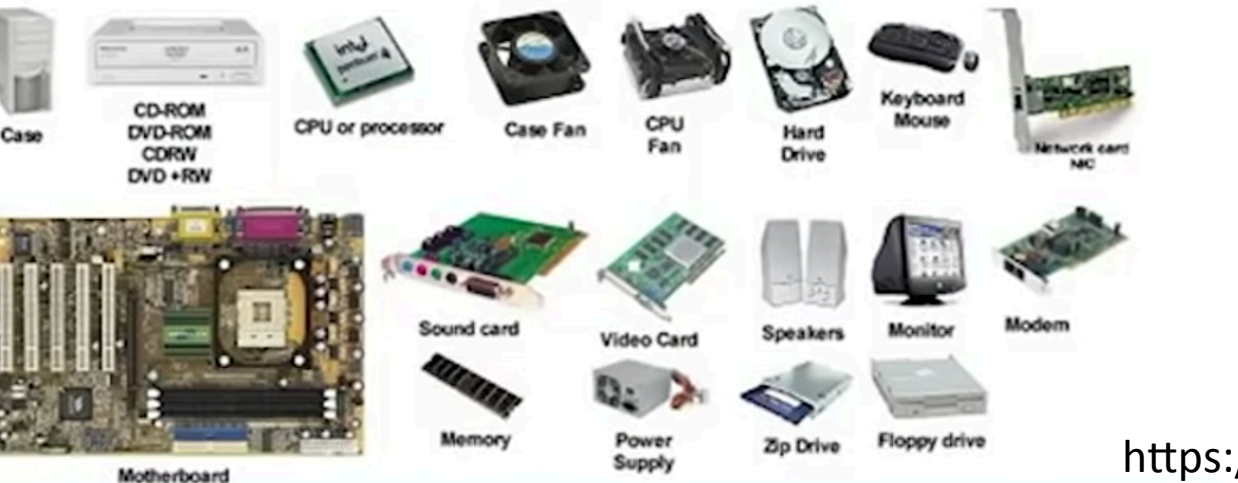

https://ocw.mit.edu

### **Instructions**

#### Ingredients

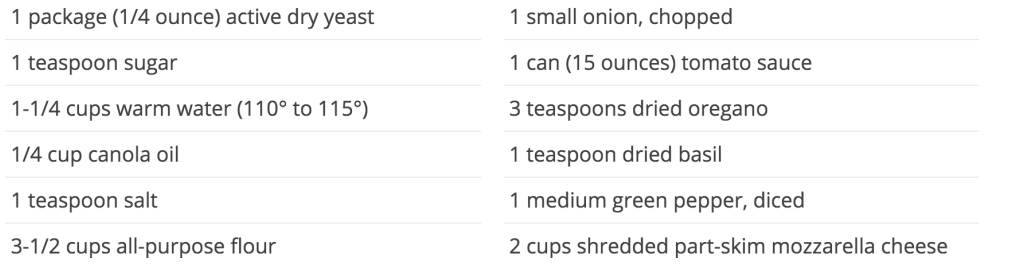

### **Directions**

- In large bowl, dissolve yeast and sugar in water; let stand for 5 minutes. Add oil and salt. Stir in flour, a cup at a time, until a soft dough forms.
- Turn onto floured surface; knead until smooth and elastic, about 2-3 minutes. Place in a  $\sqrt{2}$ greased bowl, turning once to grease the top. Cover and let rise in a warm place until doubled, about 45 minutes. Meanwhile, cook beef and onion over medium heat until no longer pink; drain.
- Punch down dough; divide in half. Press each into a greased 12-in. pizza pan. Combine the  $\overline{3}$ tomato sauce, oregano and basil; spread over each crust. Top with beef mixture, green pepper and cheese.

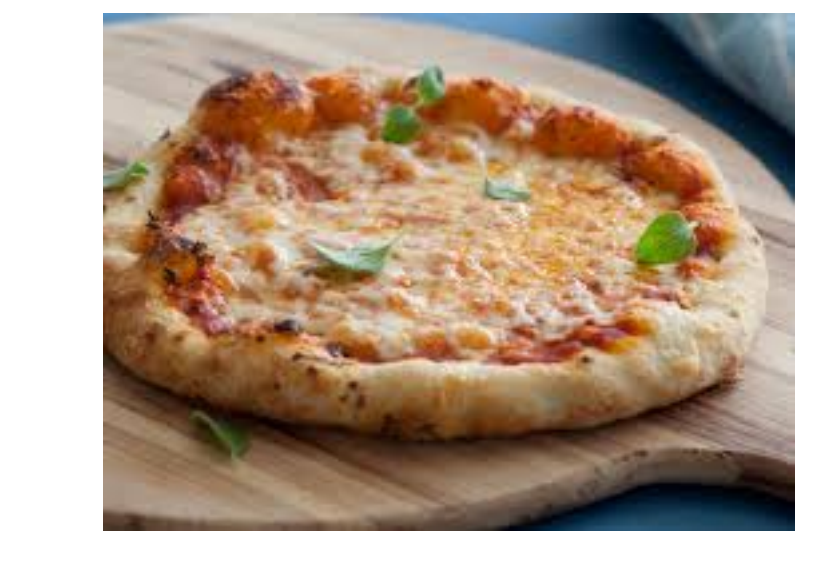

Bake at 400° for 25-30 minutes or until crust is lightly browned.

### **Instructions**

- Get students list
- Assign a number for each student
- Get the first random number (1 to 10)
- Check student name

### Programming

### **The Three Steps of Programming**

Step 1: Think.

Step 2: Write the code.

Step 3: Debug.

Step 4: show/share your code

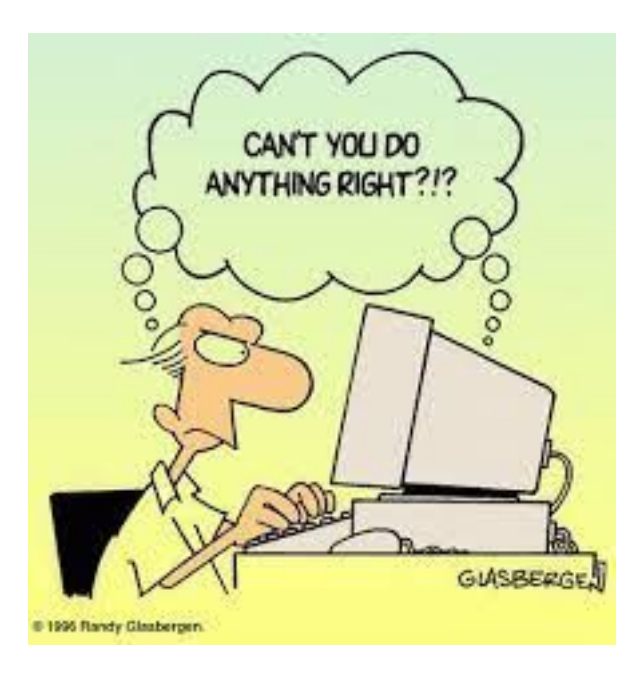

### Programming

Programming languages are languages. They have vocabulary and syntax, they have sentences (lines of code), paragraphs (sections of code), and discourse, and they have styles and ways of thinking.

> "No one is born a programmer. The difference between a good programmer and a bad programmer is that a good programmer spends years learning from his or her mistakes, and a bad programmer thinks that good programmers never make mistakes."

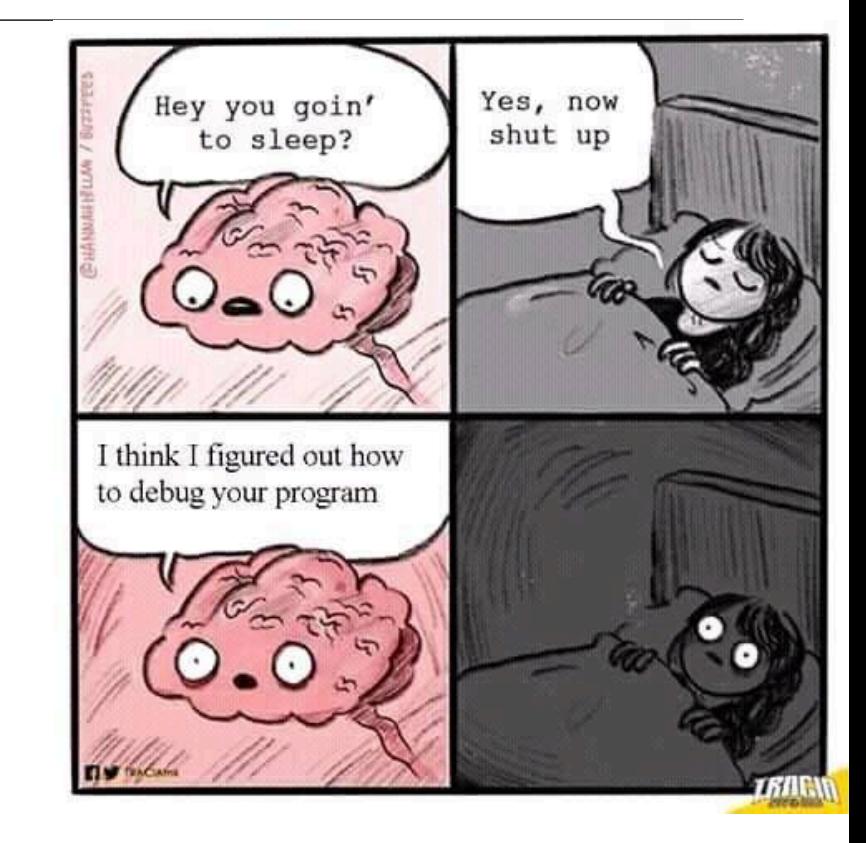

### Aspects of language

### **Primitive constructs**

- ∘ English: words
- programming language: numbers, strings, simple operators

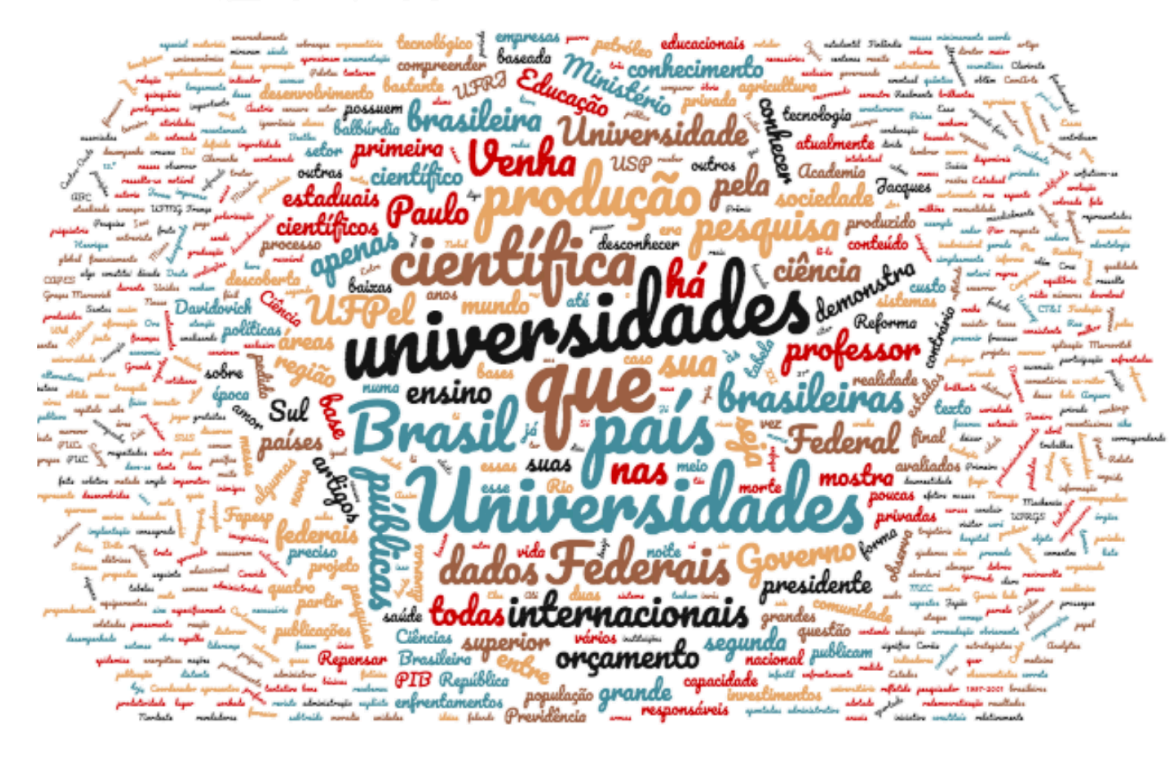

 $float**$  $\star \le b$ ool string  $>=$   $!=$ NoneType

Cohen, 2017.

### Course presentation Aspects of language

### • **Syntax**

• English: "table dog boy"  $\longrightarrow$  Not syntactically valid

"boy hugs  $\deg$ "  $\longrightarrow$ syntactically valid

• Programming language: 'hi' 5  $\longrightarrow$  Not syntactically valid

 $\left( \text{old} \right)$  or 2+4  $\longrightarrow$  syntactically valid

### Course presentation Aspects of language

- **Semantics** is which syntactically valid strings have meaning
	- English: "I are hungry"

syntactically valid But semantic error

• Programming language:  $3.4*2 \longrightarrow$ syntactically valid

3+'ola' <u>- ></u>

syntactically valid But semantic error

### Where things go wrong

### ■ syntactic errors

• common and easily caught

### **Example 1 static semantic errors**

- some languages check for these before running program
- can cause unpredictable behavior
- no semantic errors but different meaning than what programmer intended
	- program crashes, stops running  $\circ$
	- program runs forever  $\circ$
	- program gives an answer but different than expected